## **LAPORAN TUGAS AKHIR**

## **SISTEM INFORMASI PENJUALAN FURNITURE BERBASIS WEB MENERAPKAN METODE** *LEAST SQUARE* **DAN**  *K-NEAREST NEIGHBOR* **(STUDI KASUS TRY-N INTERIOR BEKASI)**

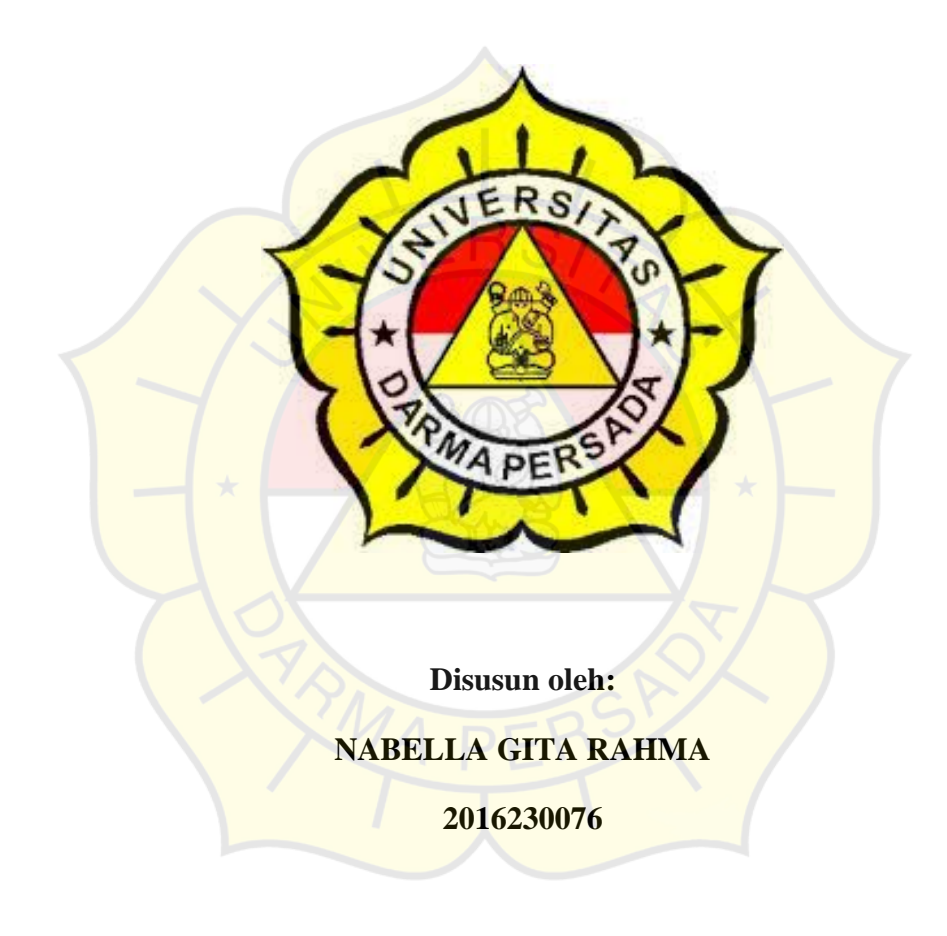

#### **PROGRAM STUDI TEKNIK INFORMATIKA**

#### **FAKULTAS TEKNIK**

#### **UNIVERSITAS DARMA PERSADA**

#### **JAKARTA**

**2020**

# Nabella Gita I

# **UNIVERSITAS DARMA PERSADA**

il. Taman Malaka Selutan, Pondok Kelapa, Jakarta Timur, Indonesia 13450 Telp. (021) 8649051, 8649053, 8649057 Fax. (021) 8649052 E-mail : humas@unsada.ac.id Home page : http//www.unsada.ac.id

Jurnat 7 Agustus 2020

## **LEMBAR PERBAIKAN SIDANG SKRIPSI**

Nama **NIM** Fakultas/Jurusan

Nabella Gita Rahma 2016230076

Teknik / Teknologi Informasi  $\geq 1$ 

No. Keterangan Dosen Penverson spertants Bp. Avan  $\mathbf{1}$ sesion of Vie are Mont suple 17  $\mathbf{r}$ 

Mengetahui.

Kajur Teknologi Informasi

Addm Arif Budiman, M.Kom.

MONDZUKURI - TRILINDUAL - ENERGI TERBARINAN

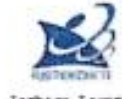

Jaahage 14<br>Hoskulti lab 世話子 Tungan

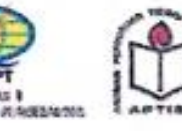

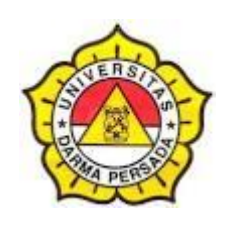

# **LEMBAR BIMBINGAN LAPORAN TUGAS AKHIR TEKNIK INFORMATIKA – DARMA PERSADA**

NIM : 2016230076 NAMA LENGKAP : Nabella Gita Rahma DOSEN PEMBIMBING : Timor Setiyaningsih, S.T., M.TI. JUDUL : SISTEM INFORMASI PENJUALAN FURNITURE BERBASIS WEB MENERAPKAN METODE *LEAST SQUARE* DAN *K-NEAREST NEIGHBOR* (STUDI KASUS TRY-N INTERIOR

BEKASI)

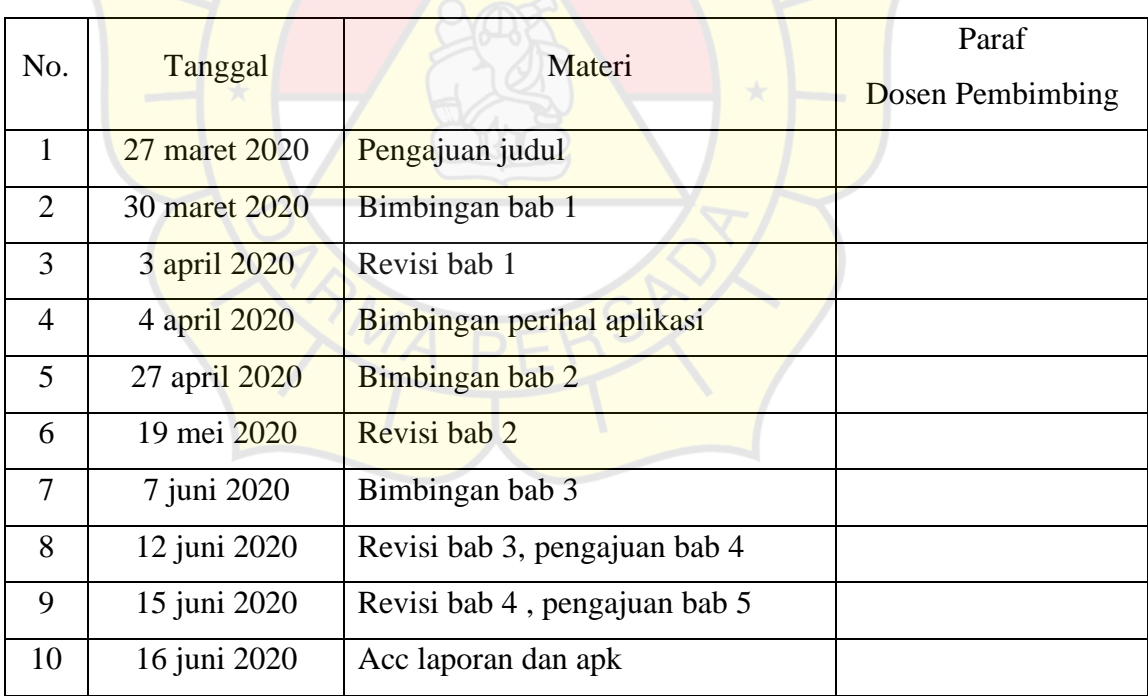

Jakarta, 16 Juni 2020

Dosen Pembimbing Timor Setiyaningsih, S.T., M.TI.

#### **LEMBAR PERNYATAAN**

Saya yang bertanda tangan di bawah ini:

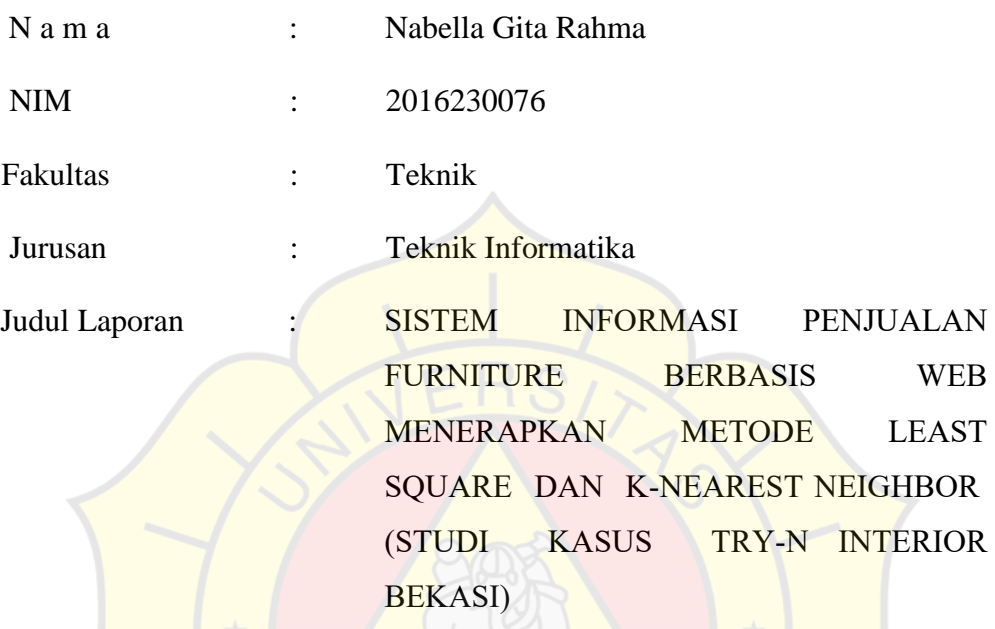

laporan skripsi ini. buku literatur atau bahan-bahan referensi lain yang terkait di dalam menyelesaikan peninjauan, penelitian lapangan, wawancara serta memadukannya dengan buku-Menyatakan bahwa laporan Skripsi ini saya susun sendiri berdasarkan hasil

Demikian pernyataan ini saya buat dengan sesungguhnya.

Jakarta, 16 juni 2020

Nabella Gita Rahma

## **LEMBAR PENGESAHAN**

# **SISTEM INFORMASI PENJUALAN FURNITURE BERBASIS WEB MENERAPKAN METODE** *LEAST SQUARE* **DAN** *K-NEAREST NEIGHBOR* **(STUDI KASUS TRY-N INTERIOR BEKASI)**

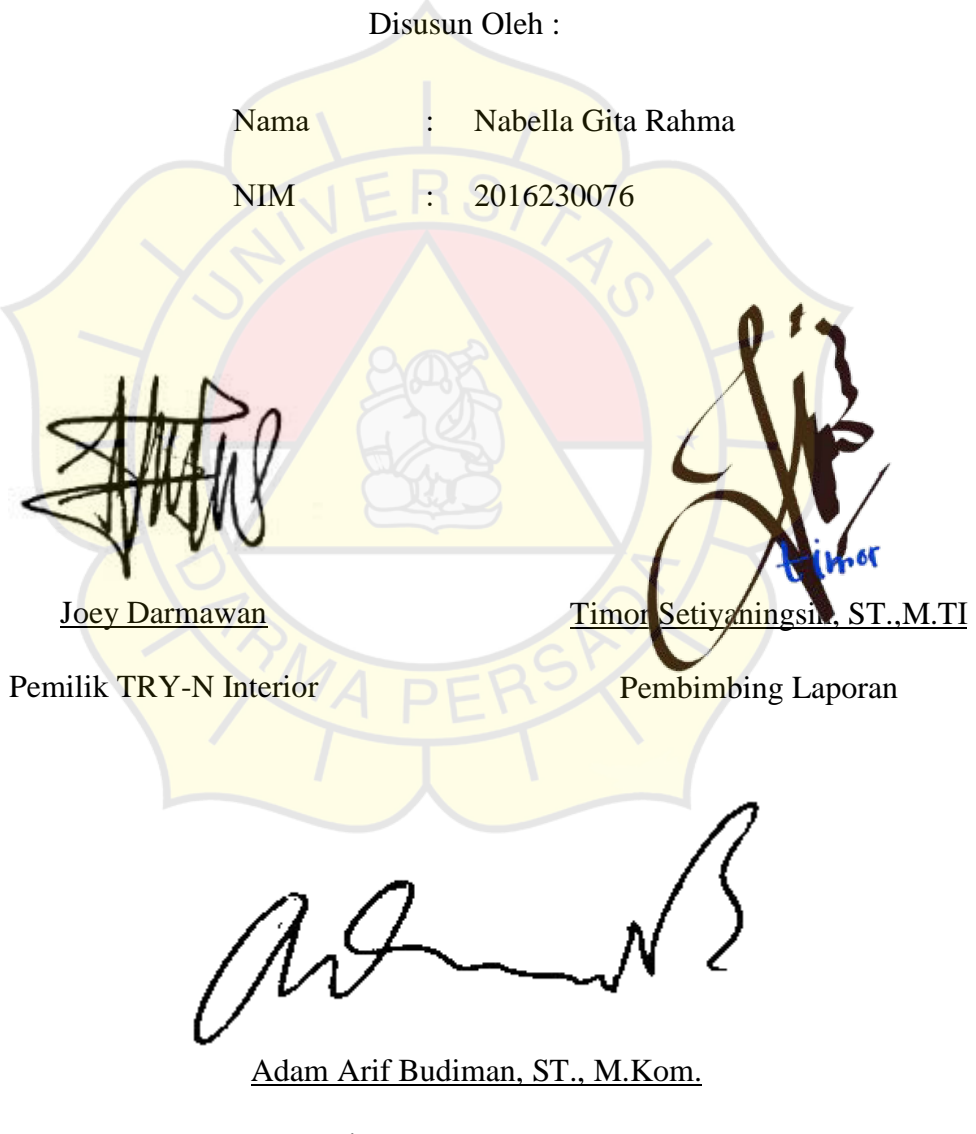

Kajur Teknik Informatika

## **PENGUJI LAPORAN TUGAS AKHIR**

Laporan Tugas Akhir yang berjudul :

# **" SISTEM INFORMASI PENJUALAN FURNITURE BERBASIS WEB MENERAPKAN METODE** *LEAST SQUARE* **DAN** *K-NEAREST NEIGHBOR* **(STUDI KASUS TRY-N INTERIOR BEKASI)"**

Ini telah di ujikan pada tanggal **7 Agustus 2020** PENGUJI 1 PENGUJI 2 Adam Arif Budiman, ST., M.Kom Aji Setiawan, S.Kom, MMSI

PENGUJI 3

Suzuki Syofian, S.Kom, M.Kom

#### **KATA PENGANTAR**

Puji syukur penulis panjatkan kehadirat Allah SWT yang telah memberikan karunia-Nya kepada penulis sehingga dapat menyelesaikan penulisan laporan tugas akhir dengan judul "SISTEM INFORMASI PENJUALAN FURNITURE BERBASIS WEB MENERAPKAN METODE *LEAST SQUARE* DAN *K-NEAREST NEIGHBOR* (STUDI KASUS TRY-N INTERIOR BEKASI)". Penyusunan laporan tugas akhir ini bertujuan memenuhi salah satu syarat dalam menyelesaikan program studi strata 1 (S1) pada jurusan Informatika di Fakultas Teknik Universitas Darma Persada.

Dalam penyusunan laporan tugas akhir ini, tidak jarang penulis menemui berbagai macam kesulitan dan hambatan. Untuk itu pada kesempatan kali ini penulis ingin mengucapkan terima kasih kepada pihak-pihak yang secara langsung maupun tidak langsung membantu dalam penyusunan laporan ini. Penulis menyampaikan ucapan terima kasih secara khusus kepada :

- 1. Dekan Fakultas Teknik Universitas Darma Persada Bapak **Ir. Agus Sun Sugiharto, MT**.
- 2. Ketua Jurusan Teknik Informatika Bapak **Adam Arif Budiman, ST., M.Kom**.
- 3. Dosen Pembimbing Ibu **TIMOR SETIYANINGSIH, ST, MTI.** yang telah sabar membimbing saya dalam penyusunan Laporan Tugas Akhir ini.
- 4. Dosen-dosen Teknik Informatika Universitas Darma Persada yang telah memberikan ilmu yang sangat bermanfaat kepada saya
- 5. Keluarga saya tercinta yang selalu memberikan do'a dan semangat kepada saya.Terutama Ibu saya yang selalu memberi semangat kepada saya dari lahir hingga sekarang.
- 6. Untuk M. Fahreza Rabani, yang selalu menemani kemanapun saya mengerjakan aplikasi dan mendukung saya setiap saat agar segera mengerjakan laporan sampai selesai.
- 7. Teman-teman yang selalu memberikan dukungan dan bantuan kepada saya yang tidak bisa disebutkan satu persatu juga rekan - rekan Fakultas Teknik angkatan 2016 yang memberikan semangat kepada saya.

Penulis menyadari bahwa penulisan laporan ini masih jauh dari kata sempurna karena keterbatasan pengetahuan, kemampuan dan pengalaman yang dimiliki. Oleh karena itu, kritik dan saran dari semua pihak yang membangun selalu penulis harapkan demi perbaikan yang lebih baik dikemudian hari.

Akhir kata semoga penulisan laporan tugas akhir ini dapat memberikan manfaat bagi penulis sendiri maupun para pembacanya.

Jakarta, 16 Juni 2020

Nabella Gita Rahma

#### **ABSTRAK**

Furniture adalah kebutuhan perlengkapan rumah yang mencakup semua barang seperti meja, kursi tempat tidur dan lemari. Furniture juga merupakan penunjang gaya hidup masa kini yang sangat diminati oleh masyarakat. TRY-N INTERIOR merupakan usaha penjualan furniture yang melakukan penjualan dan pengelolaan data laporan furniture pada TRY-N INTERIOR masih secara manual. Karena terjadinya penumpukan *form* penjualan dan *form* barang yang dapat hilang. Pada penelitian, penulis menerapkan sistem terkomputerisasi dalam membangun sistem informasi penjualan furniture berbasis web dengan menerapkan metode *Least Square* dan *K-Nearest Neighbor*. Manfaat dari metode Least Square adalah untuk peramalan data penjualan, sedangkan untuk metode K-nearest Neighbor untuk membantu merekomendasi produk yang akan dibeli oleh customer. Metode pengembangan sistem menggunakan metode *Waterfall*, untuk metode peramalan penulis menggunakan metode *Least Square* dan *K-Nearest Neighbor* dengan bahasa pemrograman *PHP* dan *database MySQL*. Semuanya berjalan pada sistem operasi *Windows*. Hasil pengujian dilakukan dengan wawancara responden untuk perbaikan dan pengembangan sistem ke depannya. Sistem Informasi Berbasis Web yang dibangun memiliki tampilan yang mudah, sehingga dapat dengan mudah digunakan oleh *Administrator*.

Kata kunci : Sistem Informasi, *Least Square, K-nearest Neighbor, Waterfall*, *PHP*, *MySQL*.

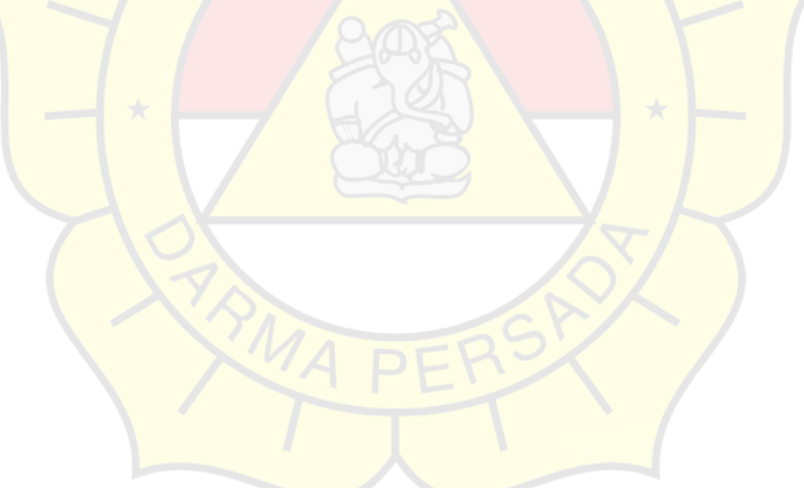

#### **DAFTAR ISI**

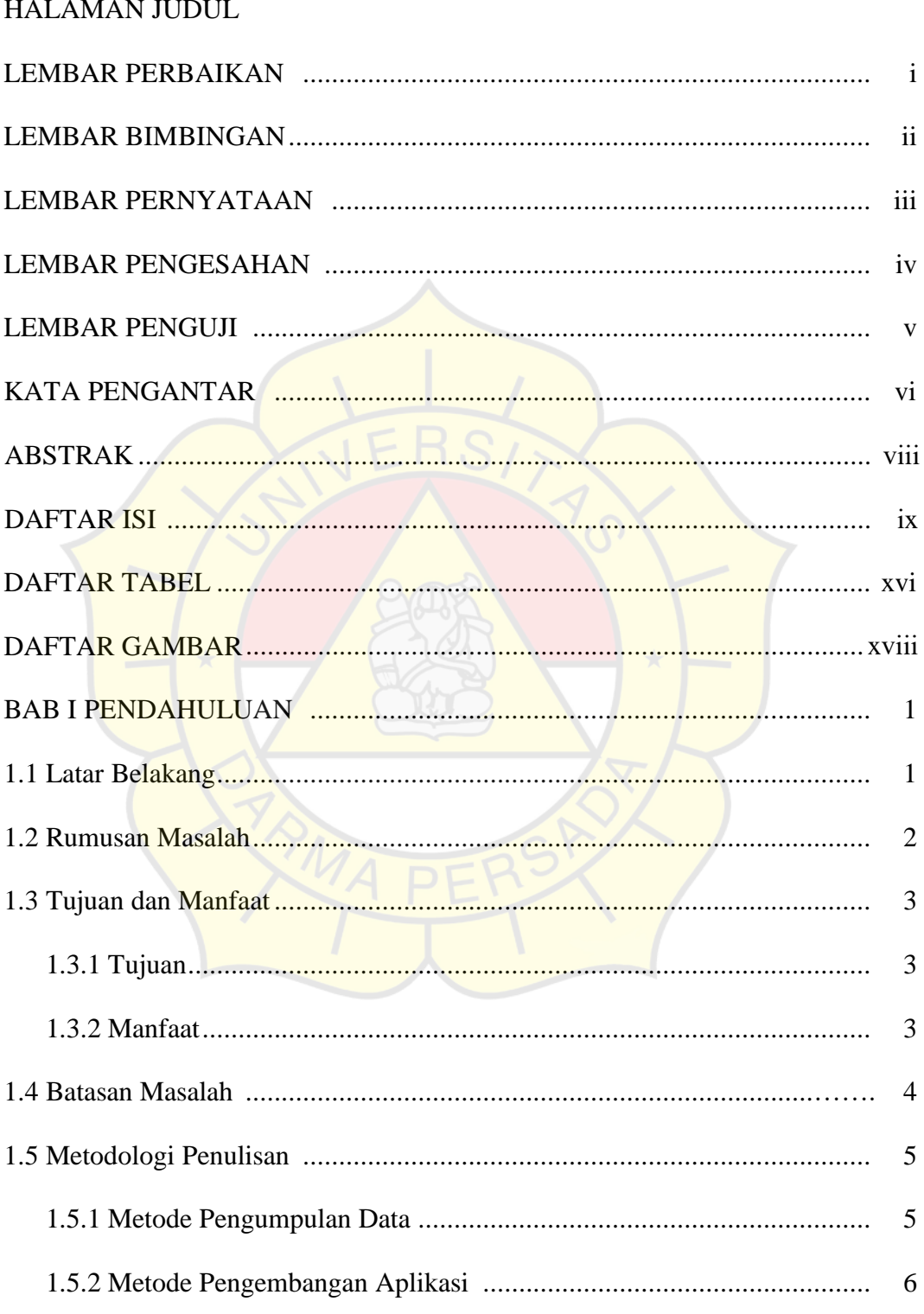

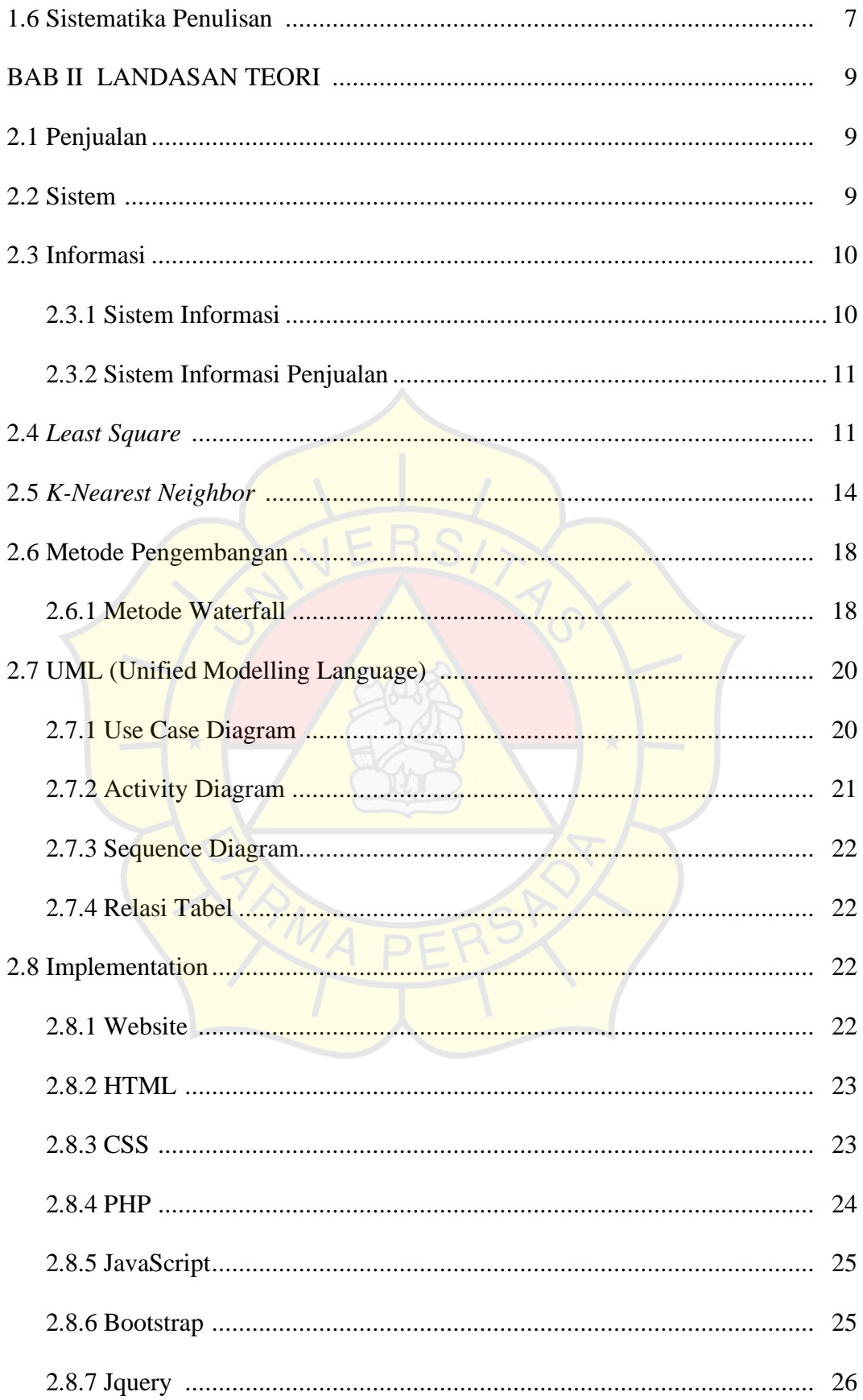

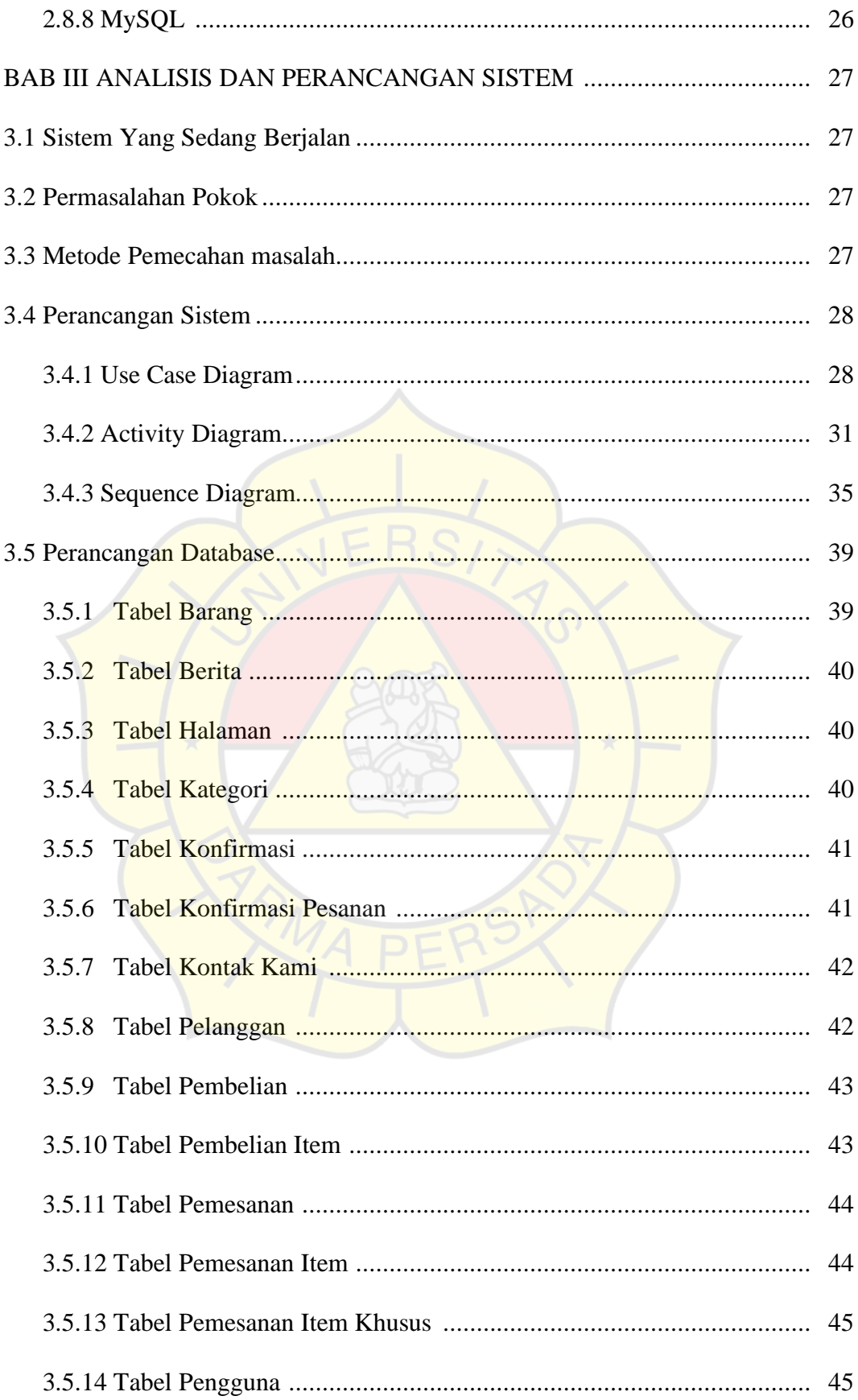

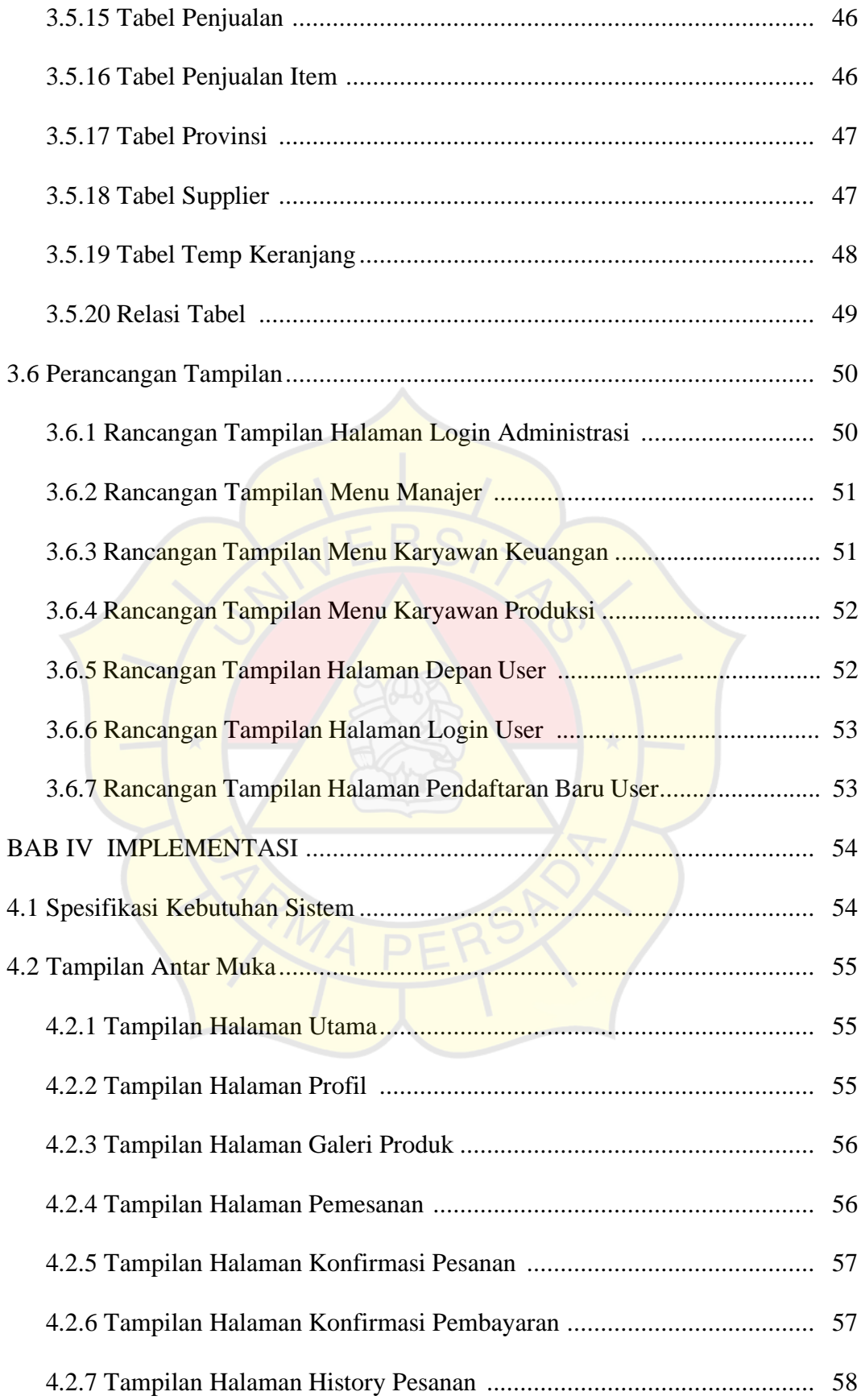

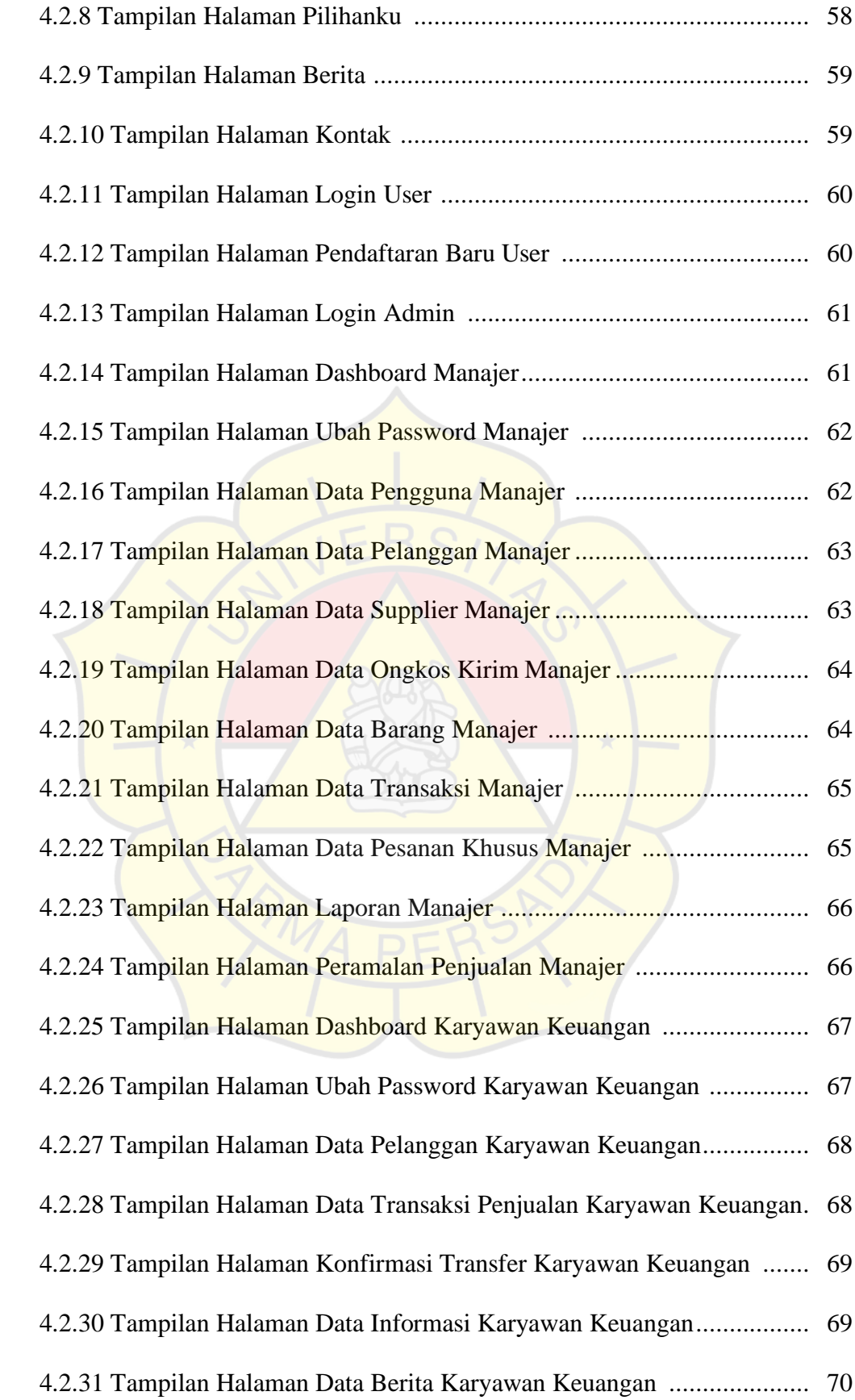

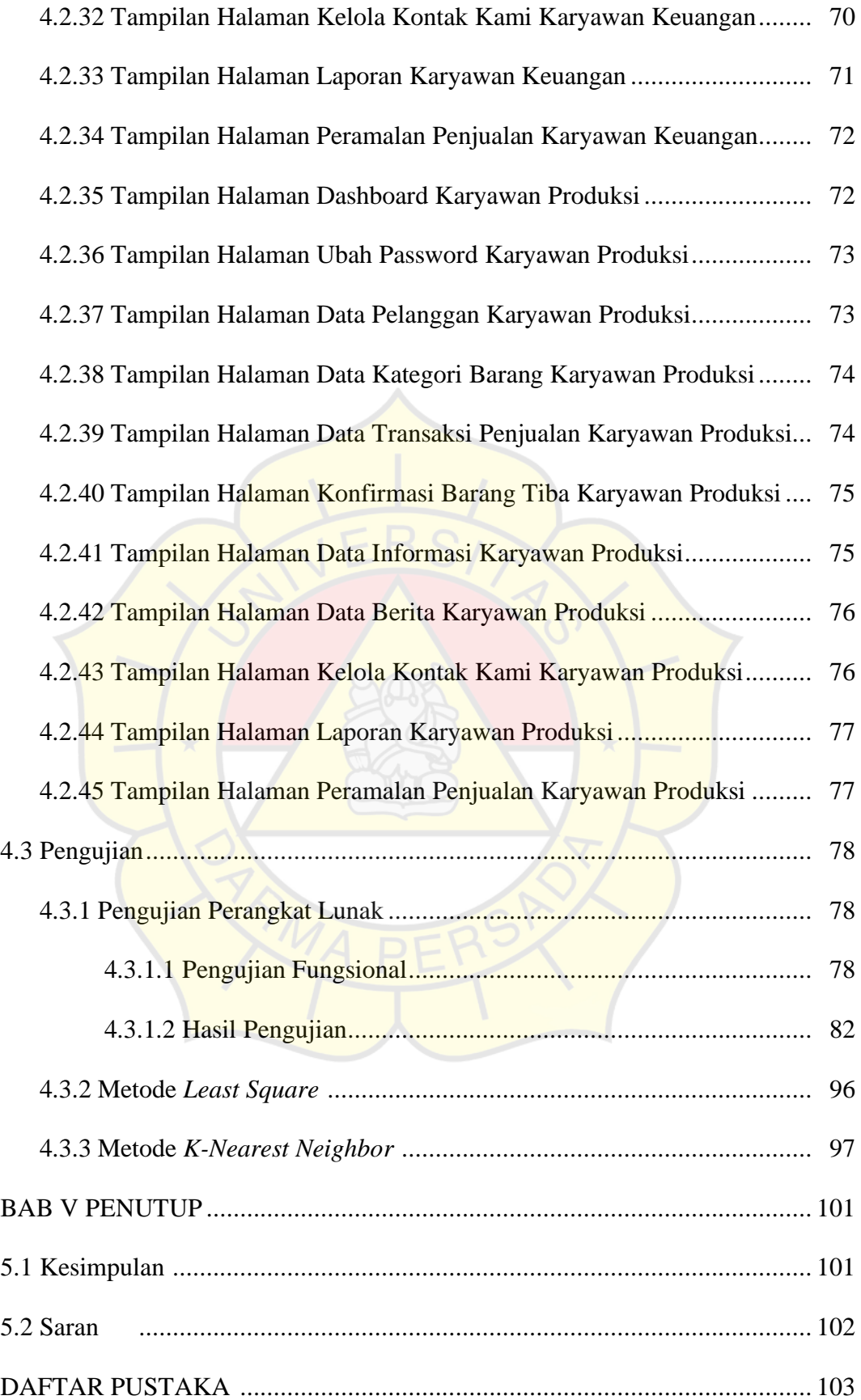

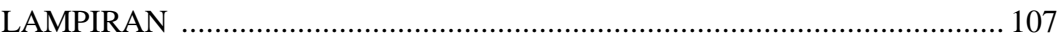

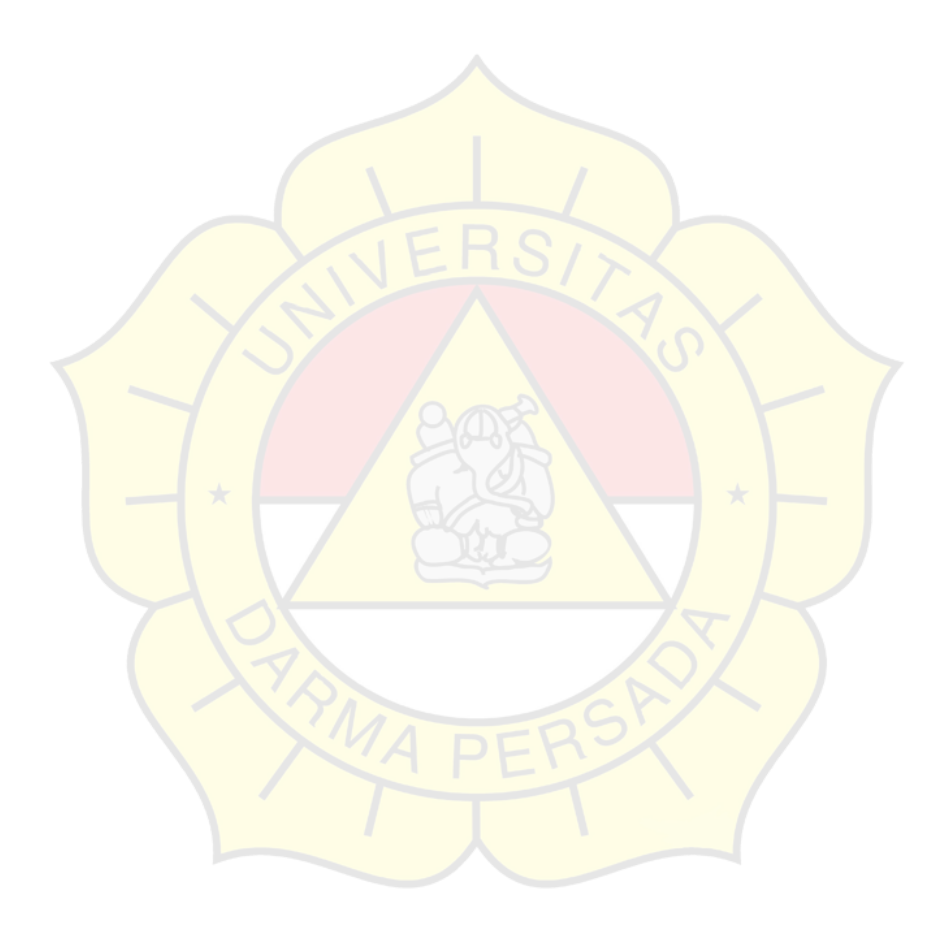

#### **DAFTAR TABEL**

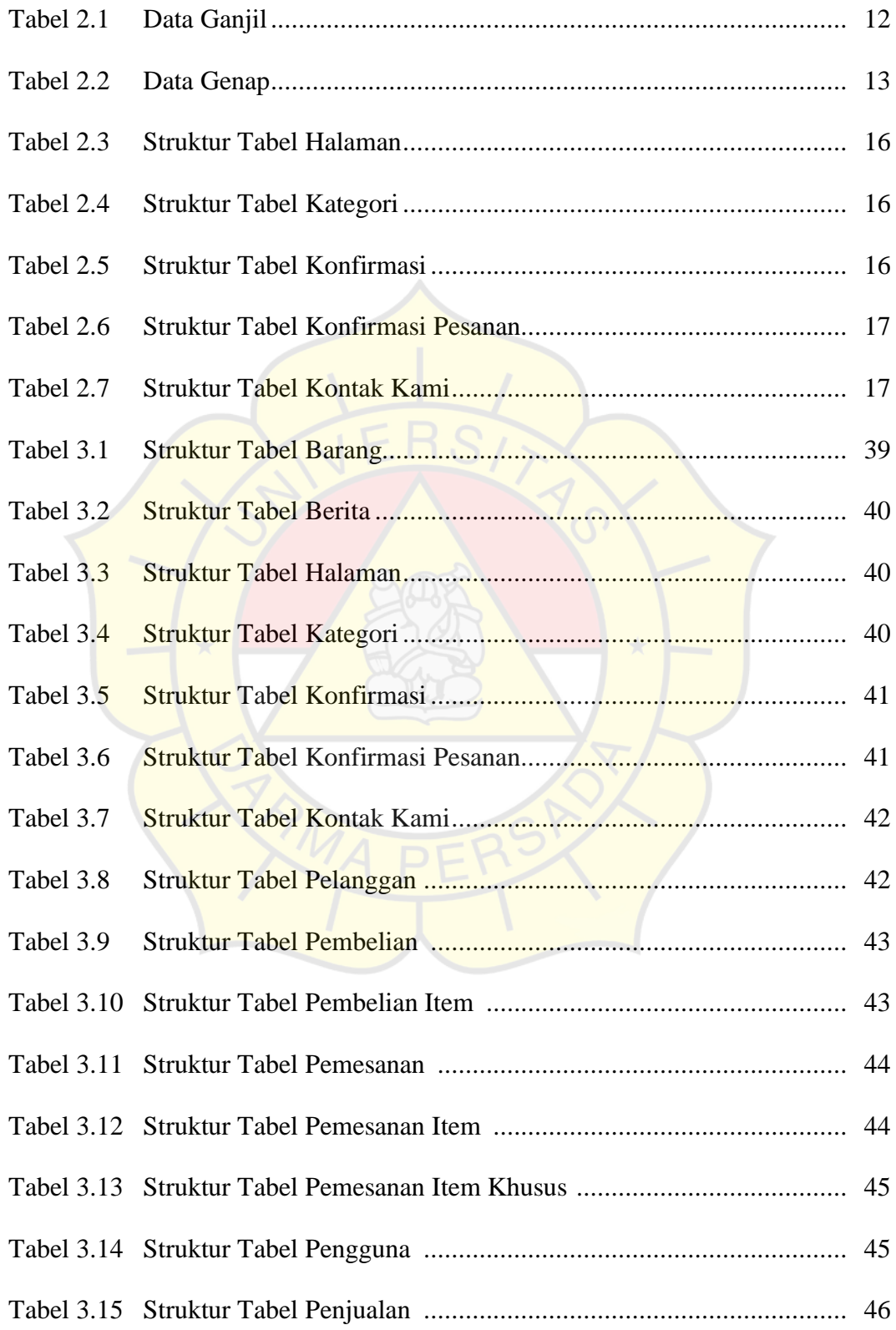

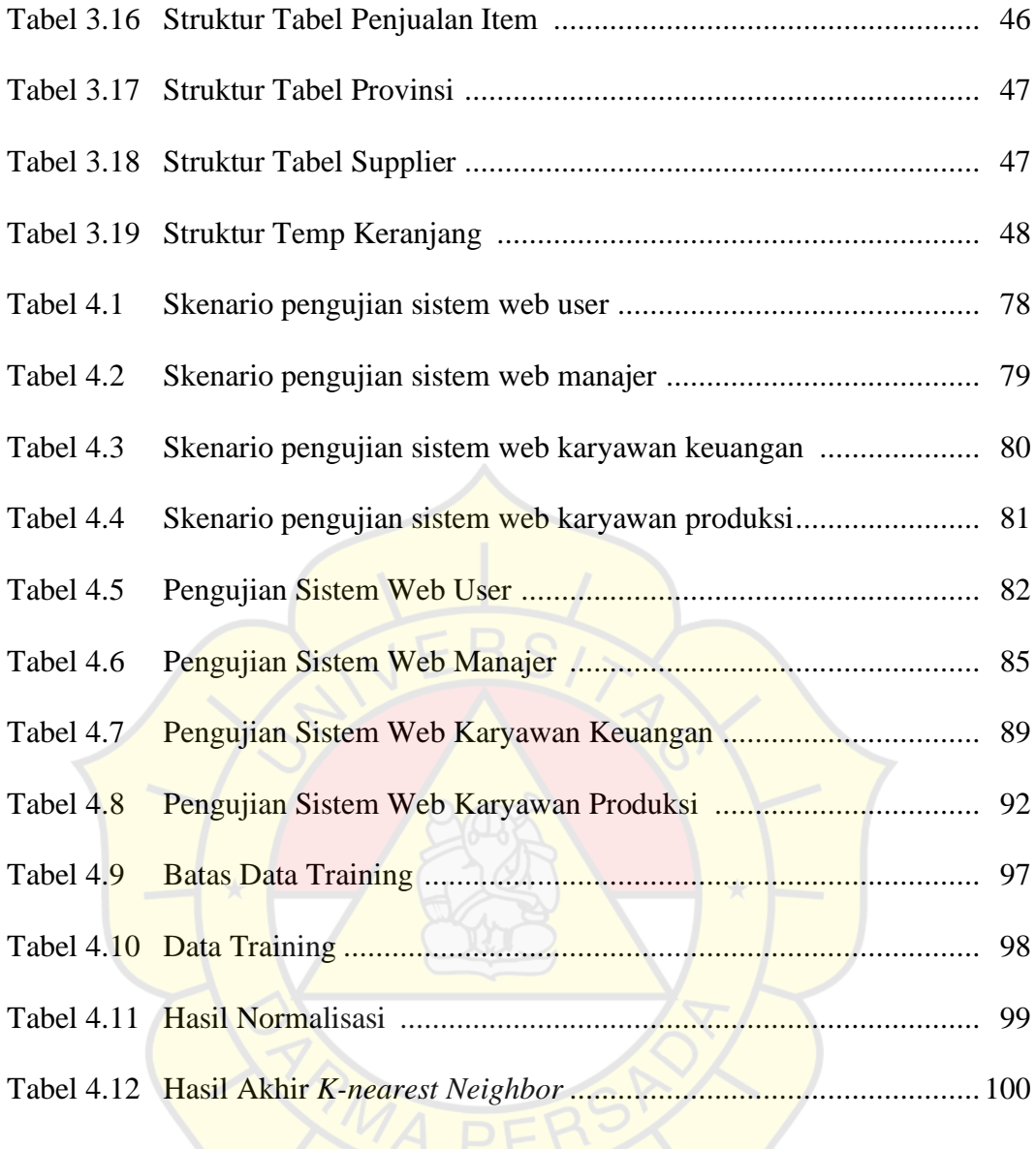

#### **DAFTAR GAMBAR**

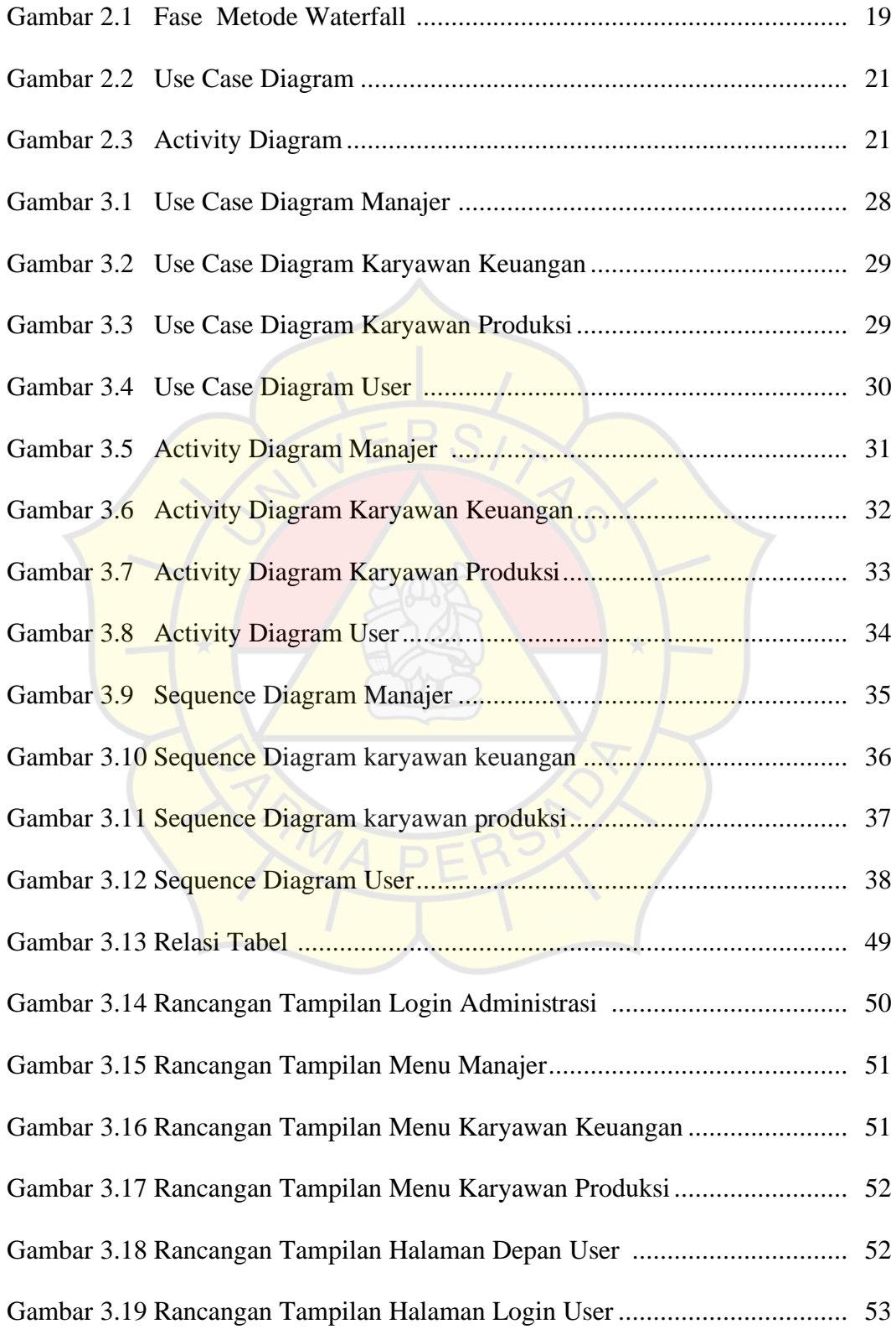

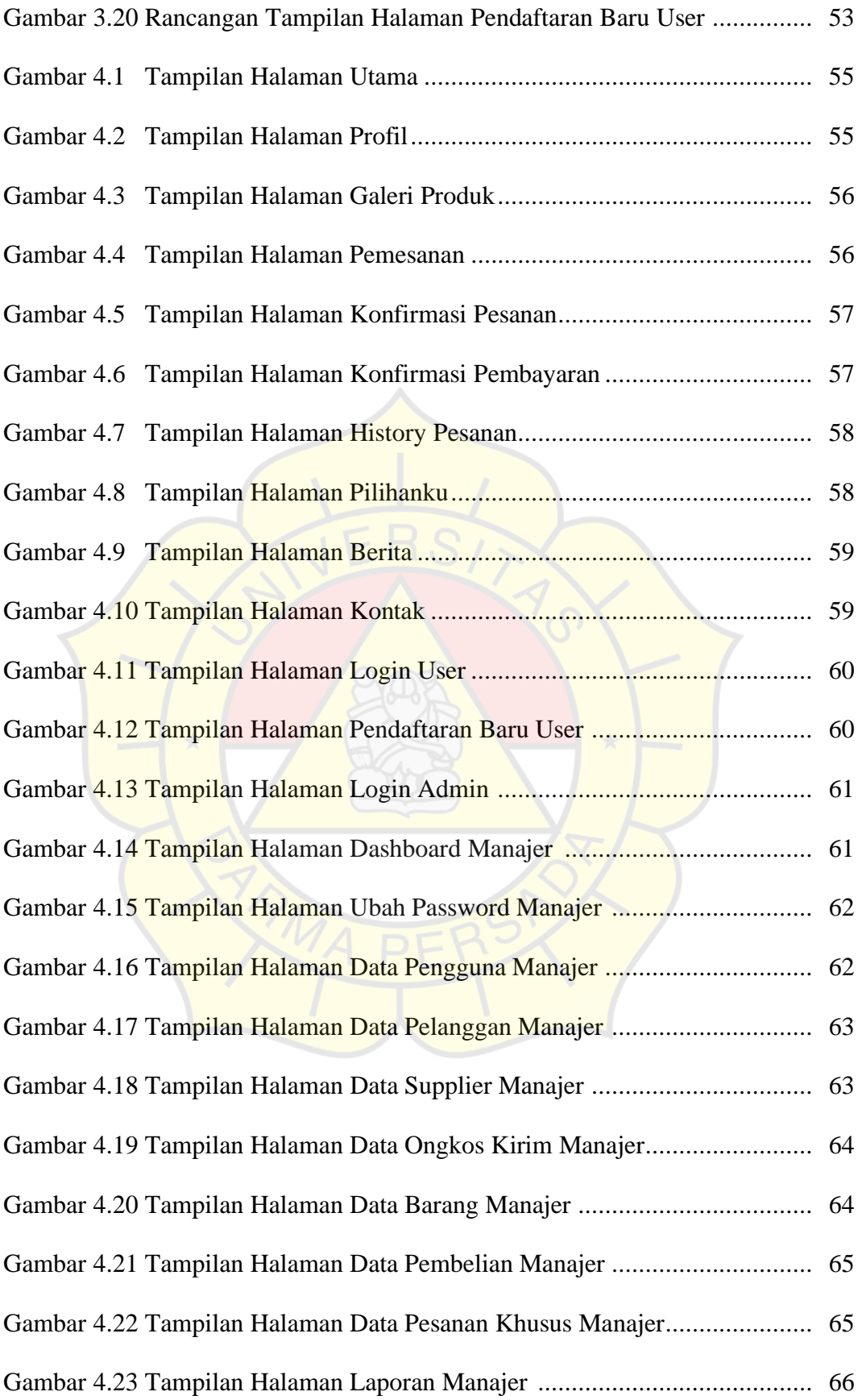

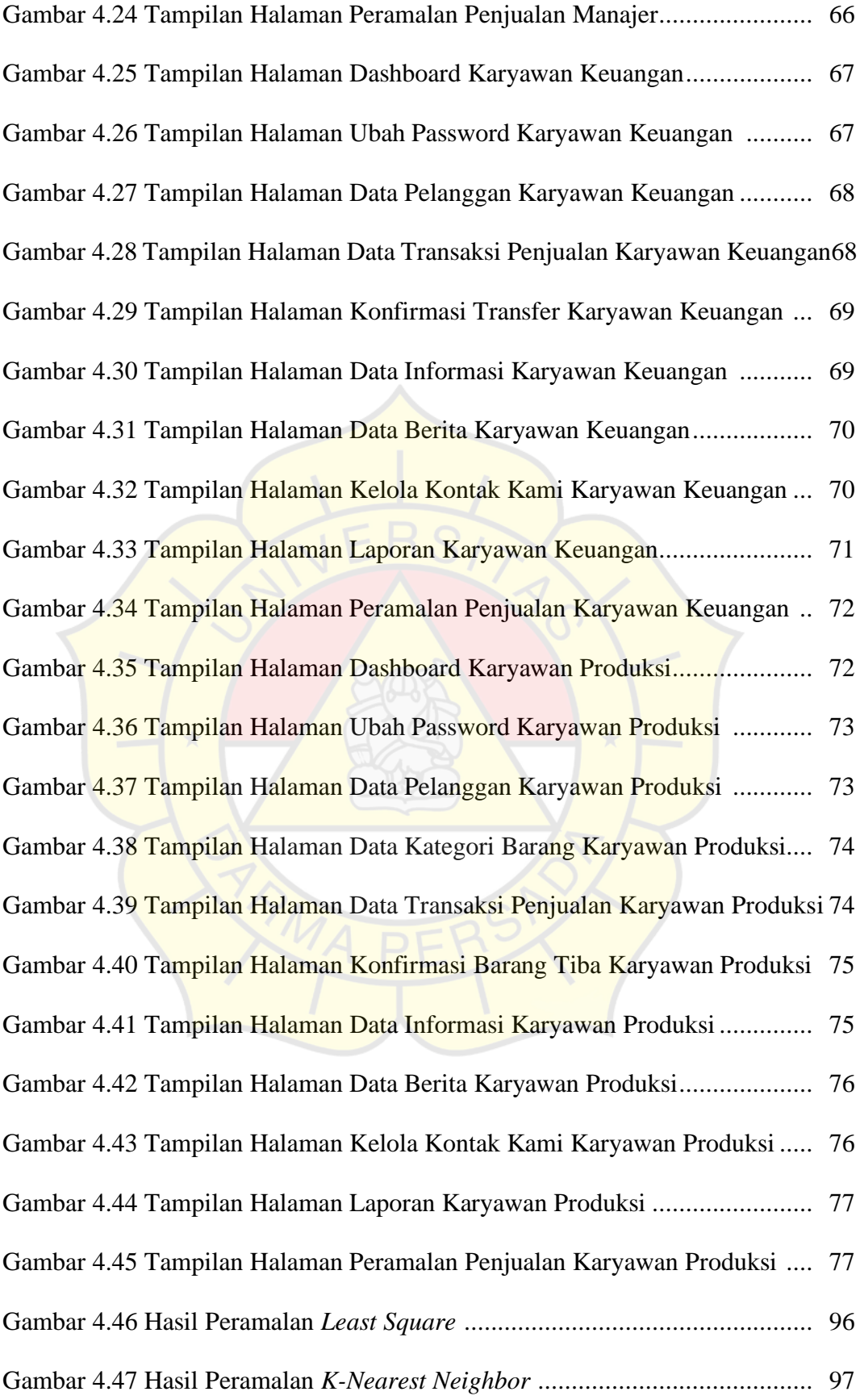